# **Solving of non-stationary heat transfer in a plane plate**

DAGMAR JANÁČOVÁ, HANA CHARVÁTOVÁ, KAREL KOLOMAZNÍK, VLADIMÍR VAŠEK, <sup>1</sup>PAVEL MOKREJŠ

Department of Automatic Control, Faculty of Applied Informatics, <sup>1</sup>Protein and Leather Department, Faculty of Technology Tomas Bata University in Zlin Nám. T. G. Masaryka 5555, 760 01 Zlín, CZECH REPUBLIC janacova@fai.utb.cz http://web.fai.utb.cz

*Abstract* In this paper we present software application destined for study of heat transfer problems that is a part of education of subject Process engineering taught at the Tomas Bata University in Zlin. The application we use as a teaching aid for calculation and visualization of temperature distribution in the plane plate body during its heating or cooling. Calculation accuracy of our application enables it to be used for real engineering computing.

*Key-Words: -* Non-stationary Heat Transfer, Maple, Temperature Field, Software Application

## **1 Introduction**

Non-stationary heat transfer problem is a part of study subject Process engineering which is taught at Faculty of Technology and at Faculty of Applied Informatics of the Tomas Bata University in Zlín. But study and calculation relating to these problems are in many cases relatively complicated and also timeconsuming. Moreover, using mathematical software is often required to obtain sufficiently accurate calculations. Therefore we make software applications which help students to study and solve selected technological problems.

In this paper we present software application that is designed for non-stationary heat conduction in a solid plane plate body. We made this application by using computer algebraic system Maple. The application can calculate and visualize the temperature field in the homogeneous plane plate during its heating or cooling affected by free flowing surrounding fluid as often occurred phenomena in the processing industry.

# **2 Theory**

#### **2.1 Symmetric temperature field**

We will solve the problem of non-stationary heat conduction in the solid plate under the assumptions:

- $\blacksquare$  The plate of initial temperature  $t_p$  is suddenly exposed double-sided heat action of ambient temperature  $t_0$ .
- heat conduction in the plate is affected by heat effect of surrounding fluid,
- $\blacksquare$  the plate is made from homogeneous material,
- length or high of plate is much greater than its thickness.

Geometry sketch of the mentioned problem is in Fig. 1.One-dimensional heat conduction can be described by relations  $(1) - (6)$ 

$$
\frac{\partial t(x,\tau)}{\partial \tau} = a \frac{\partial^2 t}{\partial x^2}(x,\tau) \quad 0 < x < b; \ \tau > 0 \tag{1}
$$

$$
-\lambda \frac{\partial t}{\partial x}(b,\tau) = \alpha(t - t_o)
$$
 (2)

$$
t(x,0) = t_p \tag{3}
$$

$$
t(x, \tau \to \infty) = t_o \tag{4}
$$

$$
t(b,\tau) = t_o
$$

(5)

$$
\frac{\partial t(0,\tau)}{\partial x} = 0\tag{6}
$$

Equation (1) describes a non-stationary temperature

field in the plate. Heat balance equation (2) represents heat transfer between plane and surrounding fluid (2). Equation (3) is initial conditions. Equations (4) and (5) represent boundary conditions. Equation (6) is condition of symmetry.

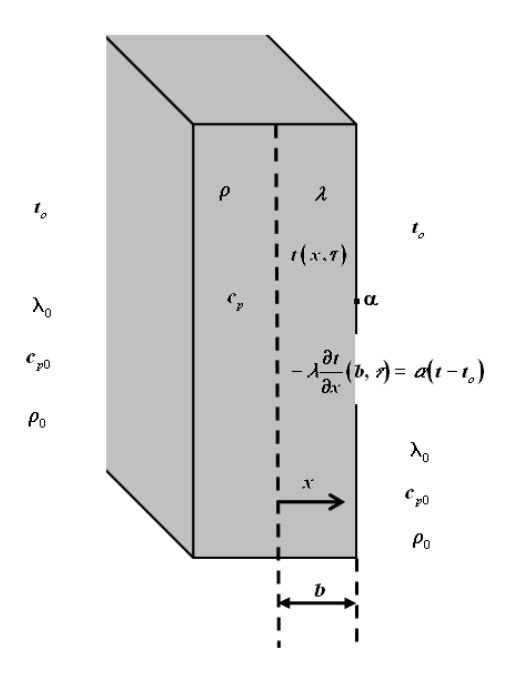

Fig. 1 Geometry sketch of the non-stationary symmetric heat conduction in a plane plate

By use of Laplace transformation we obtained analytical solution of the formulated model. Temperature field in a wall during heating (cooling)  $t(x, \tau)$  is given by equation (7):  $t(x,\tau) =$ 

$$
\left( \left( t_p - t_0 \right) 2 \sum_{n=1}^{\infty} \frac{\sin(q_n)}{q_n + \sin(q_n) \cos(q_n)} \cos \left( \frac{x}{b} q_n \right) e^{-\frac{a\tau}{b^2} q_n^2} \right) + t_0
$$
\n(7)

where  $a$  is thermal diffusivity of the heated (cooled) body

$$
a = \frac{\lambda}{\rho \cdot c_p} \tag{8}
$$

*qn* are roots of the following equation

$$
\cot(q) = \frac{q}{Bi} \tag{9}
$$

where symbol *Bi* represents Biot number

$$
Bi = \frac{\alpha \cdot b}{\lambda} \tag{10}
$$

Value of the Biot number (10) strongly

depends on a process of heat transfer between surface of the plate and surrounding liquid. In this paper we study two cases of the surrounding liquid convection free convection and turbulent flow around the wall of plate.

 In the case of free convection Grashof number *Gr*, Prandtl number *Pr* and Nusselt number *Nu* at average temperature  $t_m$  have to be computed for the heat transfer coefficient determination:

$$
t_m = \frac{t_p + t_o}{2} \tag{11}
$$

Grashof number *Gr*:

$$
Gr = \frac{g \cdot d^3 \cdot \beta_o \cdot \Delta t}{v_o^2} \tag{12}
$$

Prandtl number *Pr*:

$$
Pr = \frac{\rho_o \cdot v_o \cdot c_{po}}{\lambda_o} \tag{13}
$$

Nusselt number Nu:

$$
Nu = C \cdot (Gr \cdot Pr)^{K} \tag{14}
$$

where values of parameters *C* and *K* depend on value of product  $Gr \tcdot Pr$  as you can see in following Table 1.

Table 1 Values of coefficients *C* and *K* of equation (14) for Nusselt number calculation

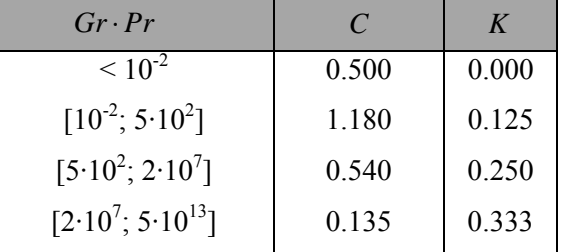

The heat transfer coefficient can be then computed according to equation:

$$
\alpha = \frac{Nu \cdot \lambda_o}{d} \tag{15}
$$

 In the case of turbulent flow of surrounding liquid around the wall of plate we solved Nusselt number *Nu* at average temperature  $t_m$  according to following relation (16):

$$
Nu = 0.023Re0.8Pr0.4
$$
 (16)  
where symbol *Re* is Reynolds number:

$$
Re = \frac{v \cdot d}{v_o} \tag{17}
$$

# **3 The software application for solving**

We made our application in the computer algebraic system Maple. By using the Maple

programming language, we created a user interface in the Maplet form, which is a special graphical user interface launched from a Maple session. It allows a user to combine packages and procedures with interactive windows and dialogs [6]. This form is also suitable for e-learning and other web applications.

Our application contains several windows with the specific functions, textbox regions, and other visual interfaces, which gives a user point-and-click access to the power of Maple.

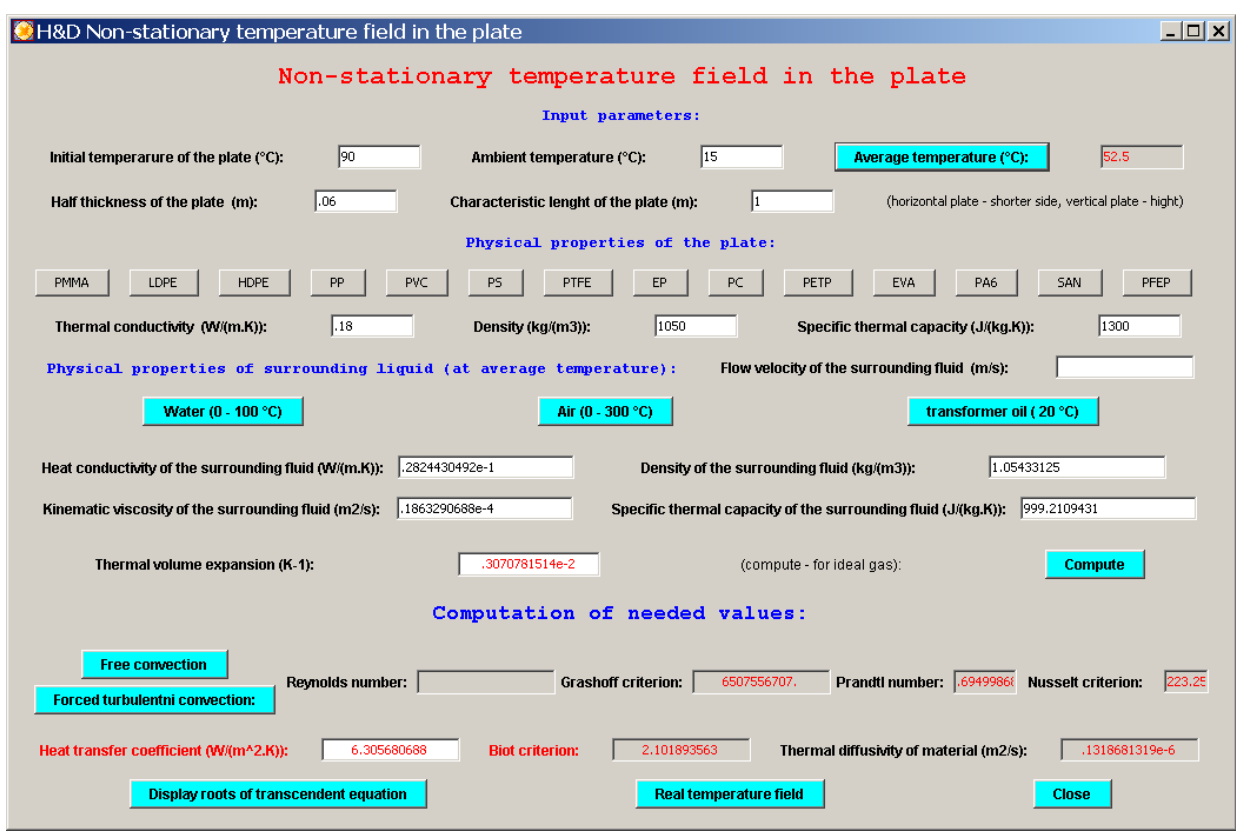

Fig. 2 The initial window of software application

The calculation proceeds step by step to students obtain notion of its principle. Presentation of our application you can see in following figures  $2 - 4$ . After the program starts, the initial window will open (Fig. 2). There, the user inserts required conditions of the heating or cooling process. After them, the needed

parameters, heat-transfer coefficient, temperature conductivity of solid material and one hundred roots of transcendent equation (11) are computed and displayed (Fig. 3). Computing of real temperature field is shown on the figure 4.

| <b>C</b> H&D Non-stationary temperature field in the plate |                                                                                                    | I |
|------------------------------------------------------------|----------------------------------------------------------------------------------------------------|---|
|                                                            | Computed roots qn of transcendent equation                                                                                                    |   |
|                                                            |                                                                                                    |   |
|                                                            | q1: 1.091742377 q2: 3.662586541 q3: 6.591855789 q4: 9.639468273 q5: 12.73000753 q6: 15.83988878 q7: 18.95996466 q8: 22.08603127 q9: 25.21590484 q10: 28.34834366           |   |
|                                                            | q11: 31.48259128 q12: 34.61816124 q13: 37.75472676 q14: 40.89206032 q15: 44.02999870 q16: 47.16842180 q17: 50.30723931 q18: 53.44638200 q19: 56.56579595 q20: 59.72543850  |   |
|                                                            | 021: 62.86527551 022: 66.00527929 023: 69.14542718 024: 72.28570043 025: 75.42608341 026: 78.56656299 027: 81.70712805 028: 84.84776911 029: 87.98847804 030: 91.12924784  |   |
|                                                            | g31: 94.27007242 g32: 97.41094650 g33: 100.5518654 g34: 103.6928252 g35: 106.8338221 g36: 109.9748530 g37: 113.1159152 g38: 116.2570059 g39: 119.3981231 g40: 112.5392646  |   |
|                                                            | q41: 125.6804287 q42: 128.8216137 q43: 131.9628180 q44: 135.1040404 q45: 138.2452797 q46: 141.3865346 q47: 144.5278042 q48: 147.6690876 q49: 150.8103838 q50: 153.9516921  |   |
|                                                            | g51: 157.0930118 g52: 160.2343422 g53: 163.3756827 g54: 166.5170327 g55: 169.6583916 g56: 172.7997591 g57: 175.9411346 g58: 179.0825177 g59: 182.2239081 g60: 185.3653053  |   |
|                                                            | 061: 188.5067090 062: 191.6481189 063: 194.7895347 064: 197.9309561 065: 201.0723829 066: 204.2138147 067: 207.3552515 068: 210.4966929 069: 213.6381387 070: 216.7795888  |   |
|                                                            | q71: 219.9210430 q72: 223.0625010 q73: 226.2039628 q74: 229.3454282 q75: 232.4868970 q76: 235.6283692 q77: 238.7698445 q78: 241.9113228 q79: 245.0528041 q80: 248.1942882  |   |
|                                                            | q81: 251.3357750 q82: 254.4772644 q83: 257.6187563 q84: 260.7602507 q85: 263.9017474 q86: 267.0432464 q87: 270.1847475 q88: 273.3262508 q89: 276.4677560 q90: 279.6092633  |   |
|                                                            | q91: 282.7507724 q92: 285.8922834 q93: 289.0337961 q94: 292.1753106 q95: 295.3168267 q96: 298.4583445 q97: 301.5998638 q98: 304.7413846 q99: 307.8829069 q100: 311.0244306 |   |
|                                                            | Close                                                                                                    |   |

Fig. 2 The window with computed one hundred roots of transcendent equation

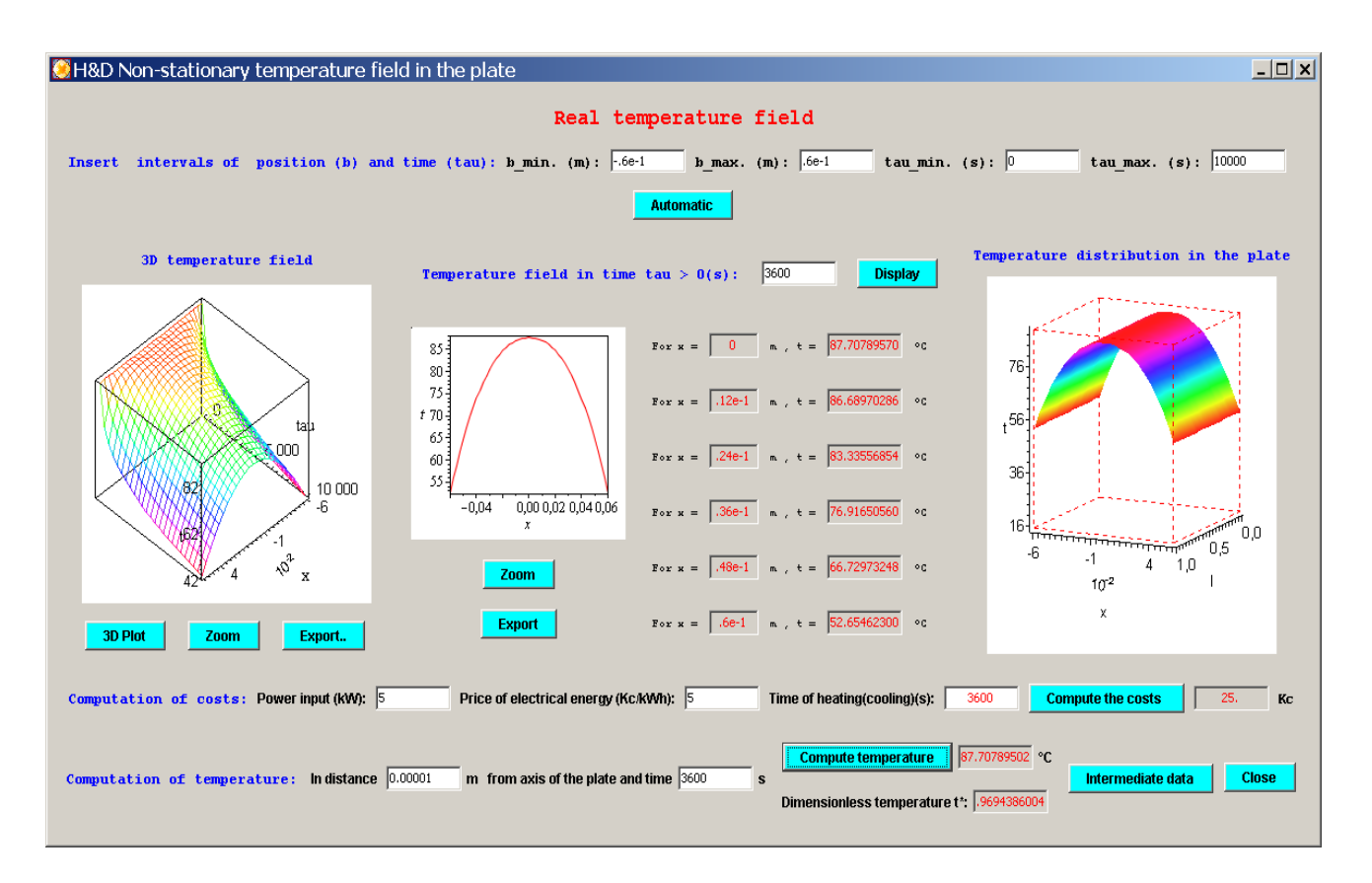

Fig. 4 The window for real temperature field computing

# **4 Conclusion**

Analytical solution of above described mathematic model of non-stationary heat transfer in the solid a plane plate enabled us to made application

for study of heating or cooling course inside this body affected by free convection surrounding fluid. The application we made by use of computer algebraic system Maple as a teaching aid. Illustration of the

relevant non-stationary heat conduction problems, speeding of computing of non-stationary heat conduction in a plane plate and visualization of temperature field in 2D and 3D projection at the lectures and seminars are main benefits of the application. It can be also used for study by mans of Internet. Furthermore, the accuracy of our application enables it to be used for engineering computing in the processing industry.

#### **List of symbols**

- *a*  thermal diffusivity of the heated (cooled) material,  $[m^2.s^{-1}]$ ;
- *b*  half thickness of the plate, [m];
- *Bi*  Biot number, [1];
- *d* -characteristic size of the plate, [m];
- *C*  coefficient of relation for Nusselt number calculation, [1];
- *cp* specific thermal capacity of the heated (cooled) plate,  $[J.kg^{-1}.K^{-1}];$
- *cp*0 specific thermal capacity of surrounding fluid,  $[J.kg^{-1}.K^{-1}];$
- *Gr*  Grashof number, [1];
- *K*  coefficient of relation for Nusselt number calculation, [1];
- *Nu*  Nusselt number, [1];
- *Pr*  Prandtl number, [1];
- *q*  positive root of the transcendent equation  $(9)$ ,  $[1]$ ;
- *Re*  Reynolds number, [1];
- *t*  temperature of the heated (cooled) body,  $[°C]$ ;
- $t_o$  ambient temperature  $[°C]$ ;
- $t_p$  initial temperature of the plate,  $[°C]$ ;
- *x*  space coordinate, [m];
- $\alpha$  heat transfer coefficient,  $[W.m^{-2}.K^{-1}];$
- $\lambda$  thermal conductivity of the heated (cooled) plate,  $[W.m^{-1}K^{-1}]$ ;
- $\lambda_0$  thermal conductivity of surrounding fluid,  $[W.m^{-1}.K^{-1}];$
- $\rho$  density of the heated (cooled) plate,  $[kg.m^{-3}]$ ;
- $\rho_0$  density of surrounding fluid, [kg.m<sup>-3</sup>];
- $v_{o}$  kinematic viscosity of surrounding fluid,
	- $[m^2 \text{.} \text{s}^{-1}];$
- $\tau$  time, [s]
- <sup>β</sup>*<sup>o</sup>* thermal volume expansion of surrounding fluid,  $[K^{-1}]$ ;

## **Acknowledgement**

This work was supported by the Ministry of Education, Youth and Sports of the Czech Republic under the Research Plan No. MSM 7088352102 and by the European Regional Development Fund under the project CEBIA-Tech No. CZ.1.05/2.1.00/03.0089.

## **References**

- [1] KOLOMAZNÍK, K.: Analysis of dynamic systems. Zlín: VUT Brno, 1988. p. 74 - 78. (in Czech)
- [2] ŠESTÁK, J.,RIEGER, F.: Dynamics, heat and mass transfer. Prague: ČVUT, 2005. ISBN 80-01- 02933-6. (in Czech)
- [3] MÍKA, V. et al: Chemical engineering foundations. Prague: SNTL, 1977. (in Czech)
- [4] PERRY, R. H., GREEN, D. W.: Perry's chemical engineers' handbook [CD-ROM]. New York: McGraw-Hill Book Co., 1999.
- [5] ŠESTÁK, J. et al.: Heat processes transfer and thermodynamics data. Prague: ČVUT, 1998. ISBN 80-200-1218-4. (in Czech)
- [6] MONAGAN, M. B., et al.: Maple Introductory Programming Guide. Waterloo: Maplesoft, 2007.
- [7] ŠUBA, O., SÝKOROVÁ, L.: Modelování transientního teplotního pole polymerních desek v místě řezu laserovým paprskem. (in Czech) Univerzita Tomáše Bati ve Zlíně, In P*roceedings of the 7th International Tools Conference ITC 2009*, Zlín, 2009.
- [8] TOCCI, Ch., ADAMS, S.: Applied Maple for Engineers and Scientists. Boston: Artech House Publishers, 1996. ISBN 0890068534.
- [9] LYKOV, A., B.: Teoria teploprovodnosti. Vysšaja škola. Moskva. 1967
- [10] CHARVÁTOVÁ, H., JANÁČOVÁ, D., KOLOMAZNÍK K., FIALKA, M., MOKREJŠ, P.: Modeling of asymmetric temperature field in a plane plate. [CD]. *Strojarstvo*. 2010, 5, s. 20/1 - 20/4. (in Czech)